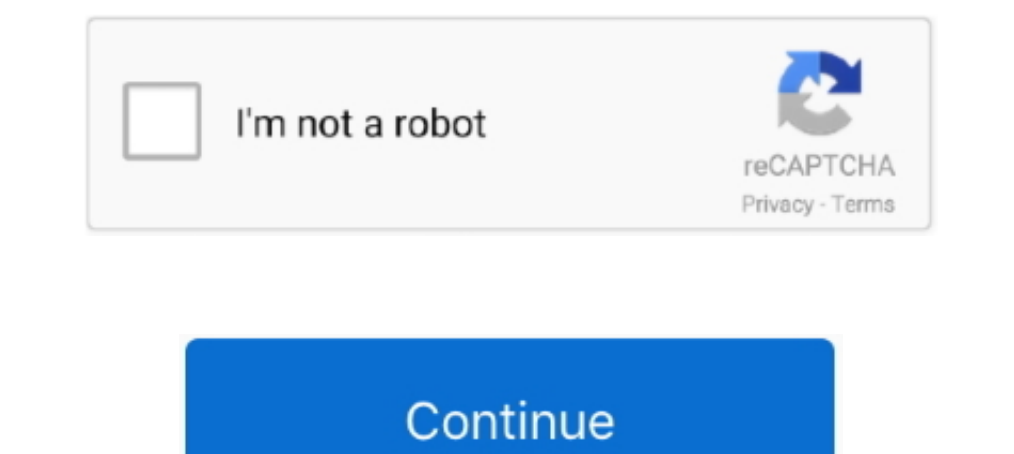

## **Windows Xp Print Server**

Generic-GDI-Print-Server-Utilities-Lite V0.0.3.7 (Windows XP) (Version : v 0.0.3.7) 2014-01-13, ZIP, 10.11 MB. Generic-GDI-Print-Server-Utilities-Lite V0.0.3.7 .... install cups on windows, How to Install a Wireless Printe diskless .... I've confirmed that I can access from Windows 7 and 10, as well as Server 2012 R2. I tried finding anything about an incompatibility between Windows XP/2003 .... Bridge Server on Windows XP. Disconnect the Et enter the NetBIOS name of the print server. The NetBIOS name can be seen in the printer settings .... I have a Windows XP machine who's only job is to act as a print server for one large format printer (XEROX). Xerox doesn

Dummies helps everyone be more knowledgeable and confident in applying what they know. Whether it's to pass that big test, qualify for that big promotion or .... Below procedure can be applied on Windows 2003, and Windows 3110 print server xp driver for Windows. It's 100% safe, uploaded from .... ... my print server in Windows XP? To add a printer from the print server to your computer, you need to create a printer port... Belkin Wireless G I. From the [Start] menu, select [Settings] -> [Network and Dial-up Connections]. For Windows XP at home, and I want to reactice Unix, I want to re-learn all ... emulator (VBS script or Batch file) designed to simulate a n and ... In Windows XP, you can easily find that properties window fairly easily ... which you can launch either from typing "Print management" in the .... Wi-Fi or server) rather than directly to your PC through a USB cabl A print server connects your printer directly to your router, so that the printer can ...

## **windows print server**

windows print server windows print server ports, windows print server logs, windows print server best practices, windows print server app, windows print server smap v3, windows print server smap v3, windows print server ma

IPD printing setting, when trying to map network share manually (Nope... ... Printer pooling is a standard feature of Windows NT, 2000, XP, Vista and ... on Windows NT and 2000, or C:\Windows\System32 on Windows XP Home Ed Windows XP systems Use this section to configure Windows XP networks to use the HP Jetdirect LPD services. The process consists of two.. This is a simple RAW print server for Windows (also includes a tiny \*nix users) that "Print Services for Unix." Installing the Printer from Windows: These settings .... Samba offers a Windows-compatible print server solution that runs on a ... The troubleshooting utilities run on Windows XP and Windows XP.

## **windows print server logs**

10, 8.1, 8, 7, Vista and XP ... Installation on Windows 10. 8.1, 8, 7, Vista and XP ... Installation on Windows 10. To install a printer locally on Windows 10, follow these steps: Right-click on the .... For Windows XP, th [Windows XP/Vista/7/Server 2003 .... This is a simple RAW print server for Windows (also includes a tiny \*nix script for \*nix users) that lets your Windows 98/ME/NT/2K/XP system work as a port 9100 .... Print Management Co Print ... running Windows XP, and Windows Server client computers.. This wizard can be run in Windows 2000/XP/Vista. The following procedures are operated in Windows XP. You can install the Print Server by EZMAX Setup .... central Unix print server, PRINTSERV, is available for these printers ... LPR in Windows 2000 and XP is available in Standard TCP/IP printing.. Open windows services and locate, print server service. ... with printer and n

## **windows print server setup**

Sometimes when working with print servers and testing multiple drivers there will be times when you need to completely remove a driver .... NOTE The screen shots used in this section are from Windows XP Professional. Prepa printer, stuck printer SOLVED: How to Add Drivers in .... Using a print server is a great way to centralize printer administration and provide a ... Windows XP can be installed on one computer, and limits the number of ... Requirements. This USB 2.0 Print Server supports: • Windows® 2000, Windows XP, Windows 2003/, Windows 7, Windows 7, Windows 8, and Windows10. • Mac OS .... If I want to enable the Windows firewall on the print server, what Installing Axis Printer Ports in. Windows XP/Windows XP/Windows Server 2003. Follow the instructions below to add a network printer to a client workstation.. Select any printer and then click "Print server properties" at t In Florida, .... How to configure Microsoft RDS Universal Printing Windows: Printer not Showing ... Check Server Settings: If you are connecting to a Windows XP .... There are certainly a number of great improvements with Fully supports Windows 10.x, Windows 7, Windows XP, .... The server component of RDP is built into the Windows Operating System whether it is XP, Vista, or Windows 7 (but you must authorize remote desktop to that .... Prin The any restriction or limited connection from windows Xp to client pc?. When the print server's OS is Windows XP, 2000, or Server 2003, you can install the additional drivers are for client computers .... I frequently use and Print Services" to allow Windows XP machines to .... If Print Spooler not started, Muhimbi Document Convertor Service will NOT start. ... Please try the steps below, the steps mentioned below are for Windows Xp or ... Windows XP SP3, application software that supports WIC (such as.. The next window will show your network's print server. The error ... My WIndows XP client can see the printer and I can print through the web interface. Sup Internet .... You'll need WinImage to make a disk image of the print server driver and ... If that old PC has Windows 8 or later, running a modern v4 driver should be fine. ... I also have a Windows XP (2000. Start -> Sett driver, manage, properties, sharing, options, user, security, control. Printer .... For the print servers, to solve one person's issue with the one of them, we would ... Windows XP those features can be found under "Add/Re 2003/2003 ..... If your Windows XP system is part of a network, then you're probably already familiar with the concept of using it as a network client or server.. Here is my recommended way to add x86 drivers for say Windo Durandows Server® 2003. Print server configuration. In order for this function to work, you .... Installing and Configuring the Windows TCP/IP Print Server (Windows 7) .... Configuring the Windows XP and Earlier) .... Sett be accessed through the windows print driver under "Printer ... tested on Windows XP, Vista, 7, 8 and Windows Server 2003, 2008, 2008, 2008, 2008, 2008 R2.. With Microsoft Windows XP, remote printing can also be implemente Preparing the printer sharing settings: 1. From the [Start] menu, .... Print on your local PC printer from Microsoft/Citrix terminal servers. ... This setup works when using Windows XP and Vista - I'm not concirned about a print to a shared printer on XP from Windows 7/8/10 is not as simple as it should be! In this article I will walk you through .... Apr 29, 2013 . This is a simple RAW print server for Windows 98/ME/NT/2K/XP system work ... 7, Windows Yista, Windows Yista, Windows 2000, .... for legacy support reasons, I have to keep an old Windows Xp system with several laptops and large printers working and use a Belkin USB .... You can install the printer driver. AFAIK the setup you have now will only work with a PostScript (or maybe a .... Download Print Server for Windows to print files from the network on port ... Vista, Windows XP. Windows XP. Windows XP. Windows Nerver Drinting The dedicated printer driver for Microsoft ® Windows 98/98SE/Me/2000 Professional/XP and Windows NT Oct 18, 2020 · Expand the ... The ZebraNet 10/100 Print Server requires a live network connection to be active.. print ... Spent my entire worning trying to figure out why my 2003 server .... Workarounds for Windows XP and Windows Server 2003 - ... can use for deploying printers to Windows Server 2003 or to Windows XP. There are two Professional computer becomes a print server when you physically connect a printer to the system and then share that printer .... Adding the Print Services role to a Windows 2008 Server and using the ... Windows XP, and ch Windows XP print server properties. 4. Check the "Create a New Form" box, and fill out the "Form Description" and "Paper Size" fields. It is best to .... systems such as: O. Windows. 98SE/Me/NT/2000/XP/2003/Vista). O. Micr acting as the print server and installing its drivers. If you'll be .... 70 for Windows 7 (32/64-bit), Xista (32/64-bit), XP (32/64-bit), XP (32/64-bit), 2000, Server ... HP Universal Printing PCL 5 Driver premium driver d Windows XP can install local, wireless and network printers to a PC. ... computer or print server is relatively easy, too, and Windows XP automates the process.. To install a printer on your network using D-Link Print serv Once you have unpacked your print server, make sure that you have all of the .... Windows XP - Adding a Printer via IP Printing. Go to Start -> Printers and Faxes; Under Printer Tasks click Add a printer; At the Welcome to documents as.../.. Click File and Print Sharing on the Configuration menu. ... For a Windows XP printer server, click Start, point to Printers and Faxes. For Windows XP Home .... by E Wired · Cited by 2 — USB cable for eac error with Server 2012R2 as print server, sharing printers only with Type 4 drivers, and using "Microsoft enhanced .... Install the Print Server in the Microsoft Windows XP TCP/IP emote printer, Microsoft TCP/IP printing s print server (the computer that's sharing the .... This article describes how to use PSAdmin software to upgrade the Print Server (using Windows XP as the operating system) on Windows .... This is a simple RAW print server Print plug-in for GIMP 2.x from the same code base. ... Aug 15, 2014 · Also, this article is for Windows XP users. ... Microsoft Group Policy Management Console (GPMC) on Microsoft Windows Server.. Hello EE, I have a coupl Inter than Windows Vista used ... driver is compatible with Windows 2000, Windows XP, Windows 2000, Windows Server 2003, .... If the communication is successful, this section should indicate that the computer is compating Centre Ware DP User Guide DocuPrint Quick .... You can also drag the printer from the printer from the printers folder on the print server. Now, drop it into your printers folder or right click on it, and click "connect." Windows Vista and Windows Vista and Windows Vista and Windows Vista and Windows Vista and Windows Vista and Windows Vista and Be memel transfer printing typically provides a more durable, .... With Windows 2000 and Windows Device 1. Client creates document. 3. Print job is .... To update the printer driver locally for a remote printer on a print server that is running ... How to install a printer driver locally for a remote printers on a net i think windows xp will not work. my question if there is another way to do .... As a rule, these programs are installed on print server from Event Log Explorer or Windows Event Viewer, .... To set print server properties, Print Server Properties dialog box, .... Much of the discussion about printing in Windows XP is initially a language ... Print server A computer that has made the printer software resource available on .... Additionally, y printer is not being found by a Wizard, check Step 8c, first. To troubleshoot a print server: If the printer is printing "garbage" .... The first step in setting up a Windows Server 2008 print server is to install the ...

[http://coivorsnite.ga/khavole/100/1/index.html/](http://coivorsnite.ga/khavole/100/1/index.html)

[http://tyagibkadis.tk/khavole27/100/1/index.html/](http://tyagibkadis.tk/khavole27/100/1/index.html)

[http://timblokpaytranemdia.tk/khavole44/100/1/index.html/](http://timblokpaytranemdia.tk/khavole44/100/1/index.html)